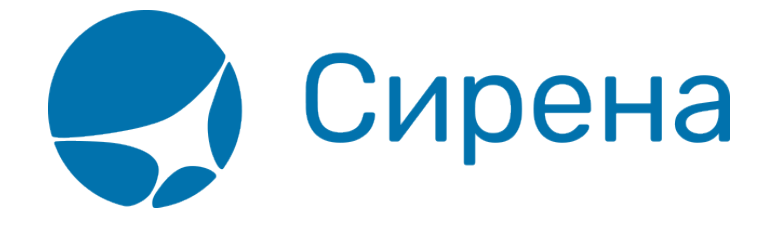

# **Описание полей XML документа**

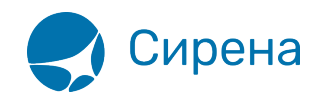

## **Приложение 2: Описание полей XML документа**

TICKETS — корневой узел XML документа , состоит из записи об операции TICKET.

#### **Табл. 1. Поля записи об операции TICKET:**

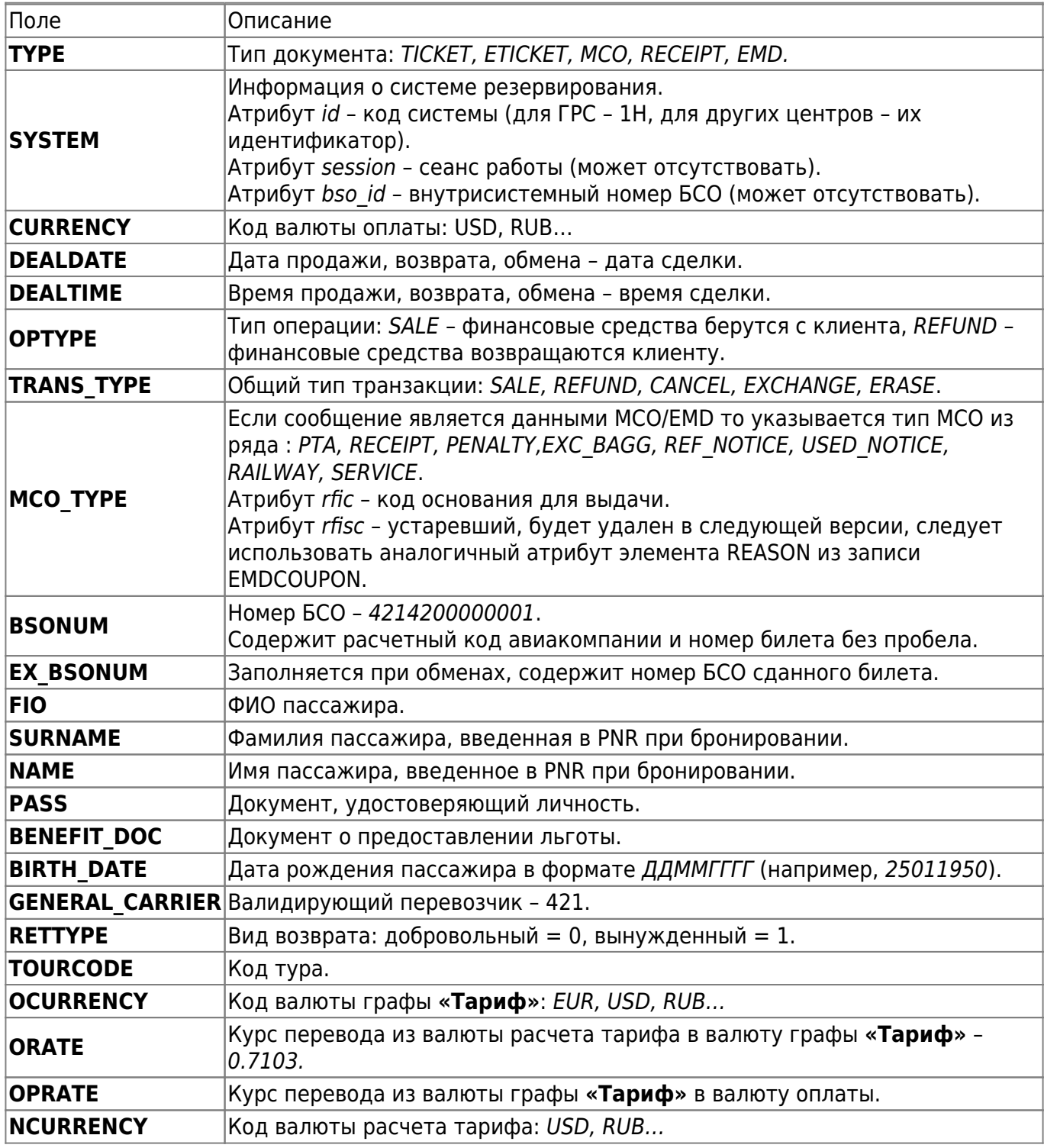

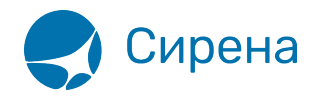

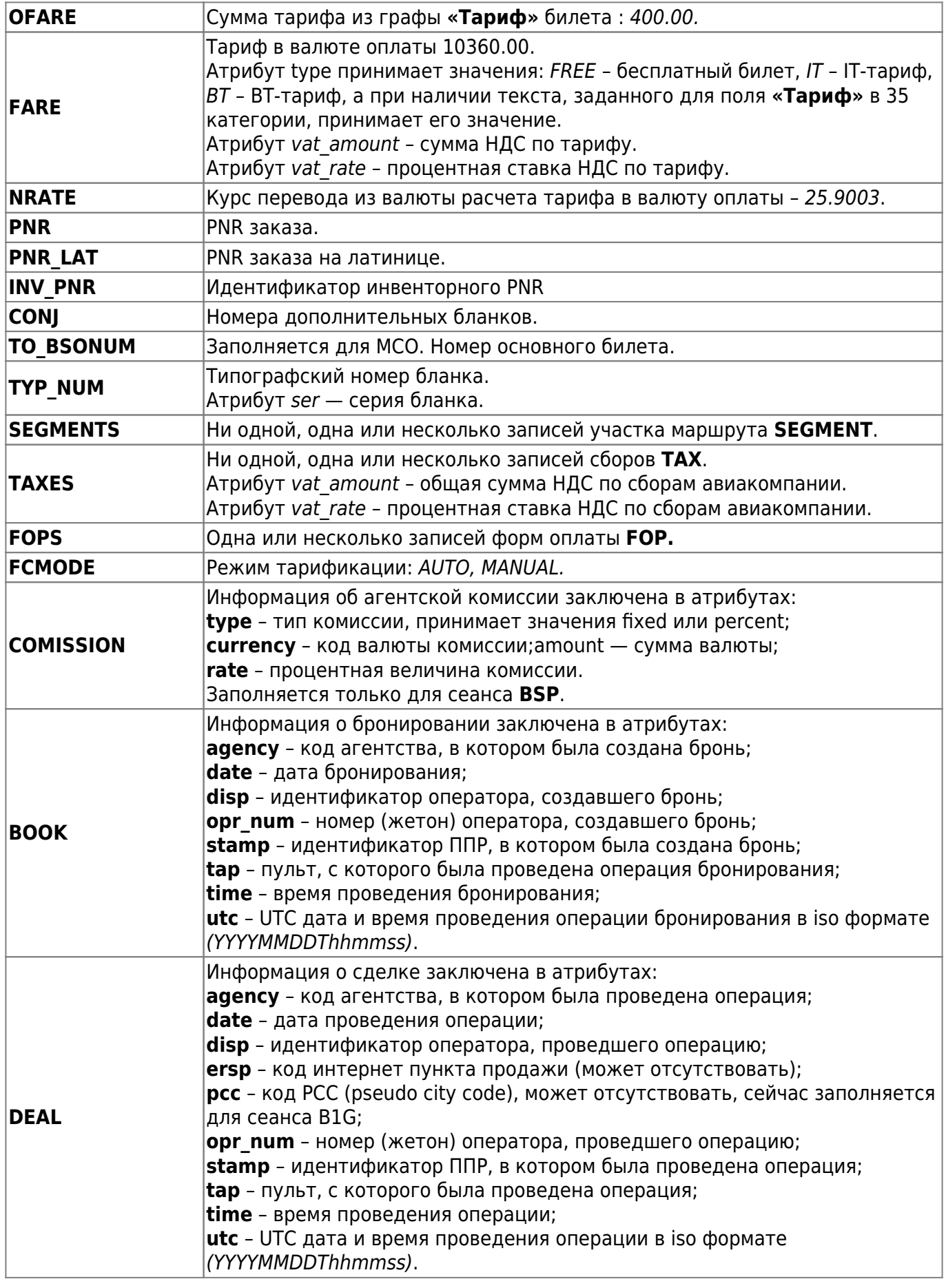

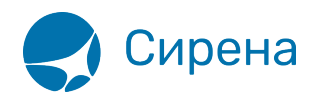

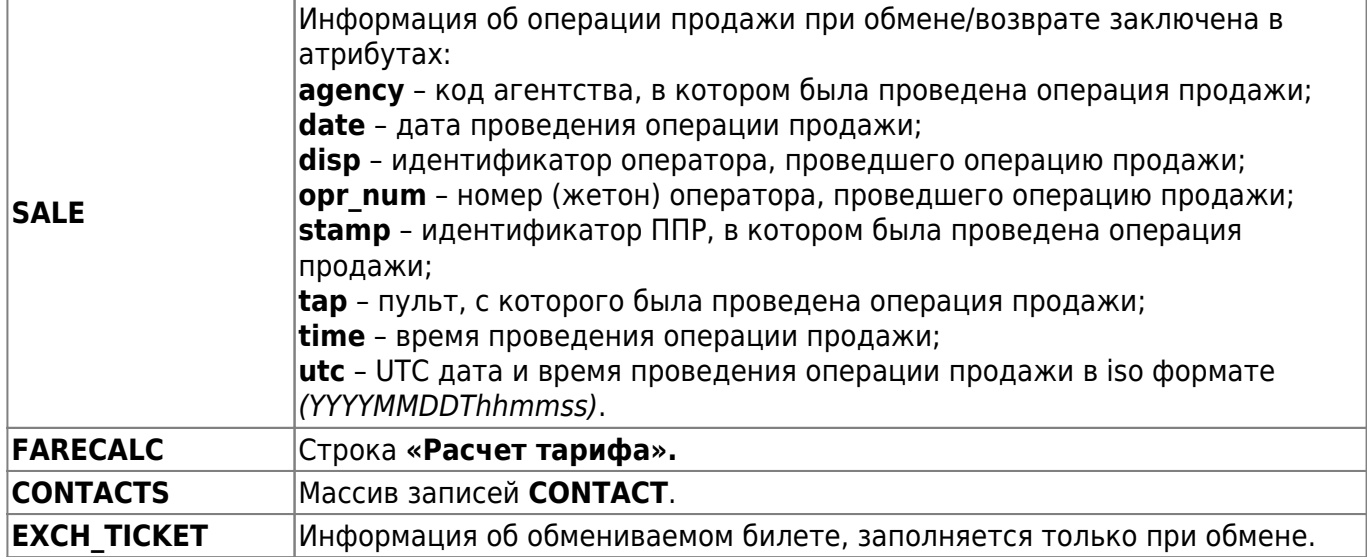

## **Табл. 2. Поля записи участка маршрута SEGMEN**

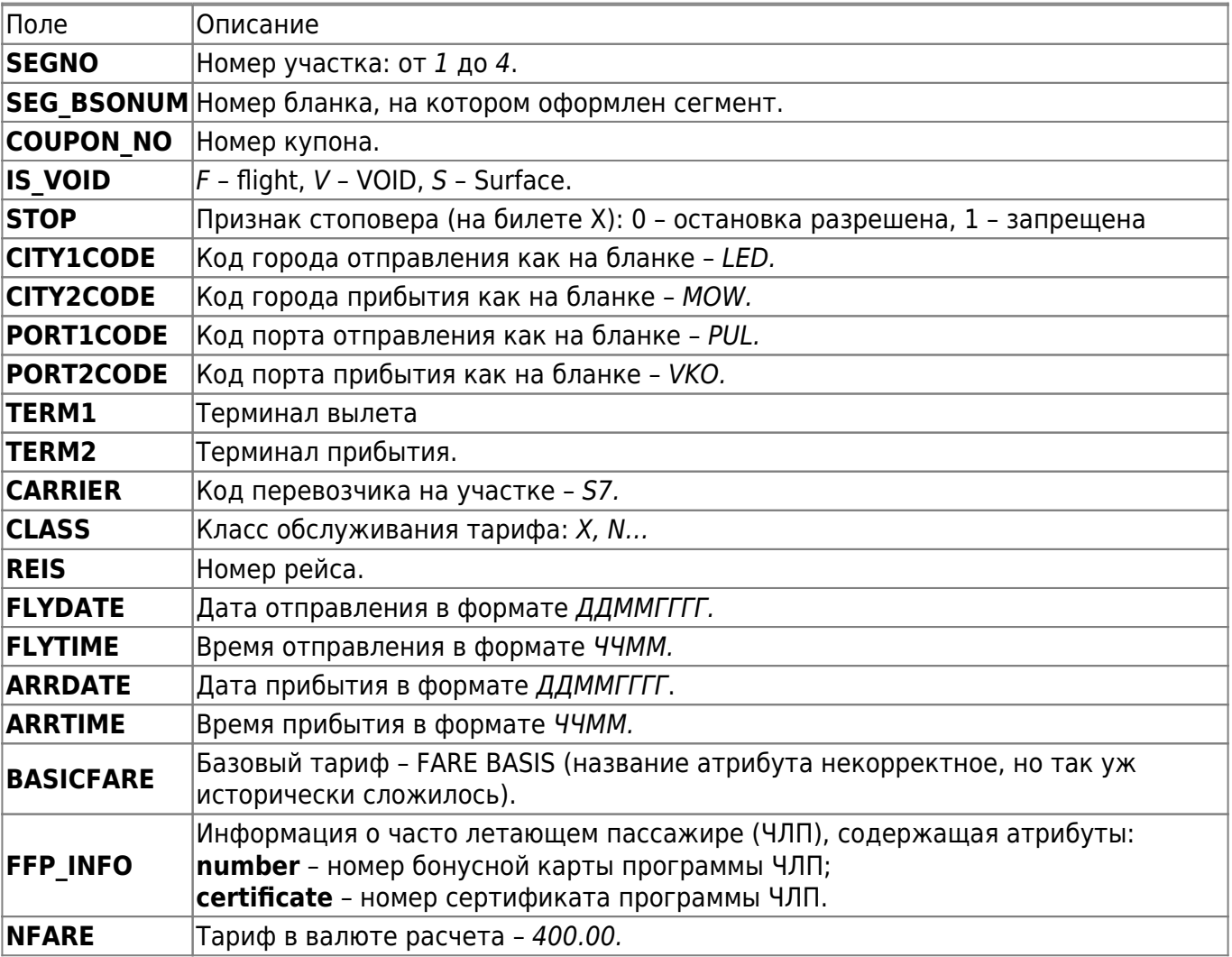

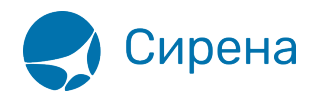

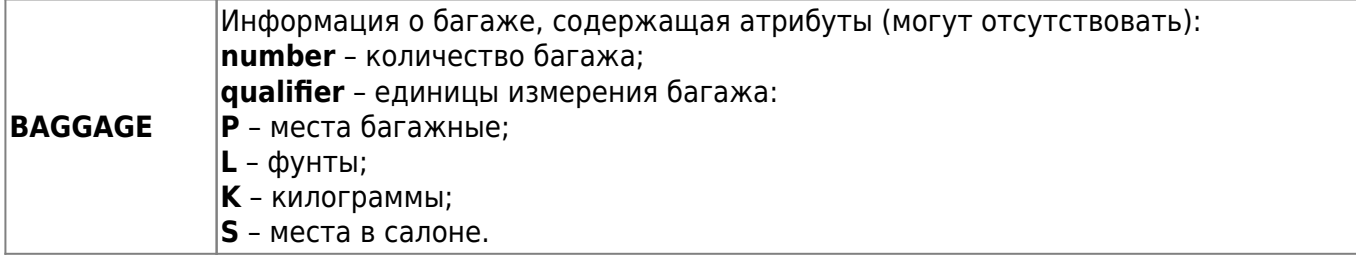

#### **Табл. 3. Поля записи сбора TAX**

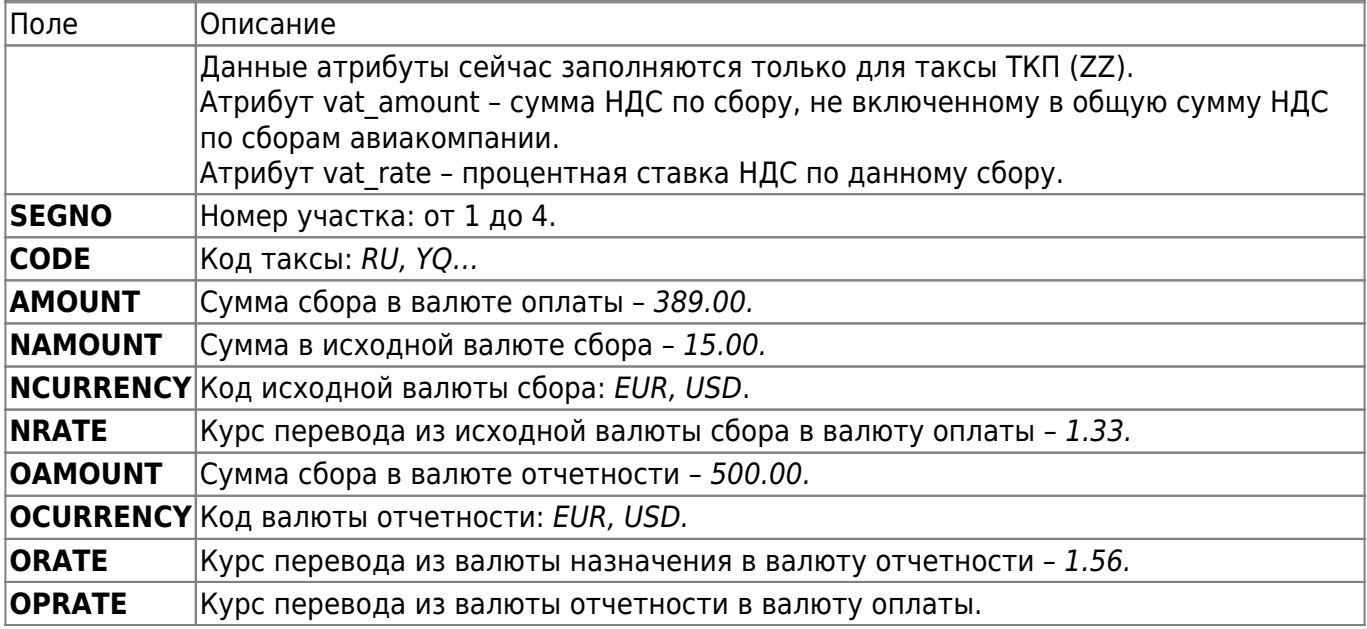

#### **Табл. 4. Поля записи формы оплаты FOP**

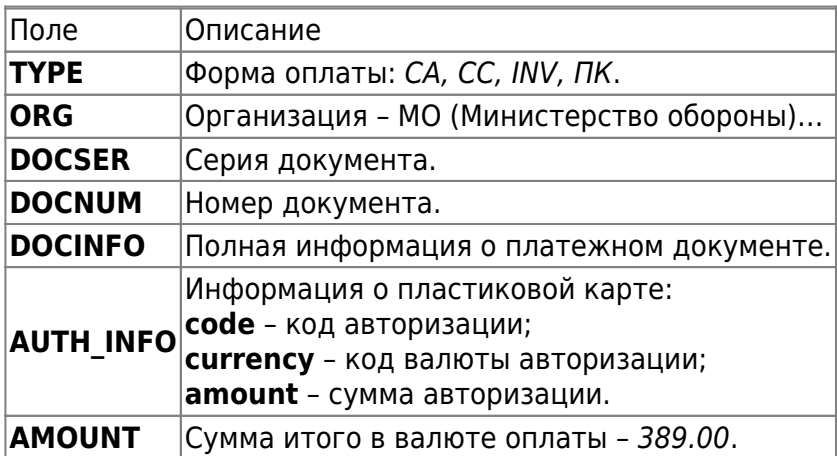

#### **Табл. 5. Поля записи формы контактов CONTACTS**

Поле Описание **CONTACT** Контактная информация.

#### **Табл. 6. Поля записи формы информации агентств AGN\_INFO**

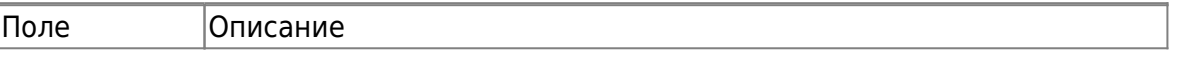

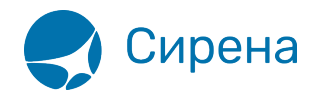

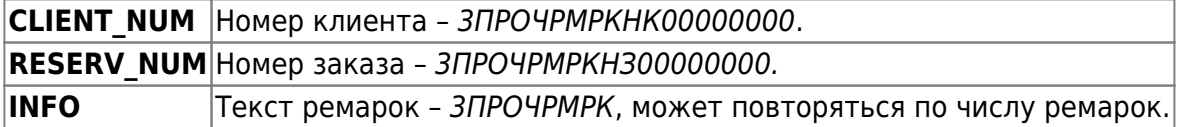

## **Табл. 7. Поля записи о принятом в обмен билете EXCH\_TICKET**

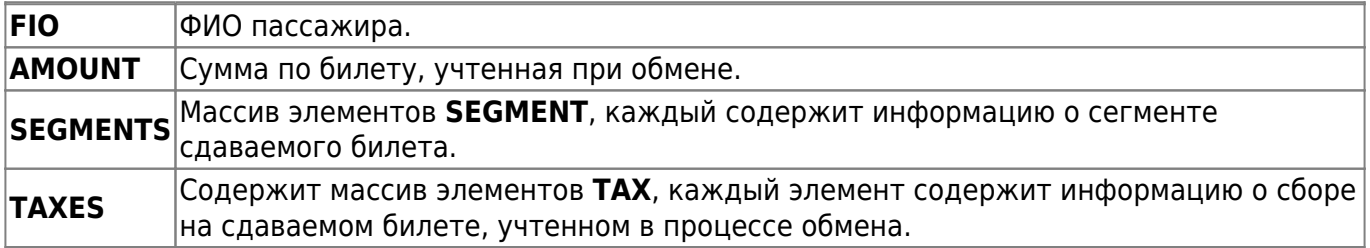

## **Табл. 8. Поля записи SEGMENTS по принятому в обмен билету**

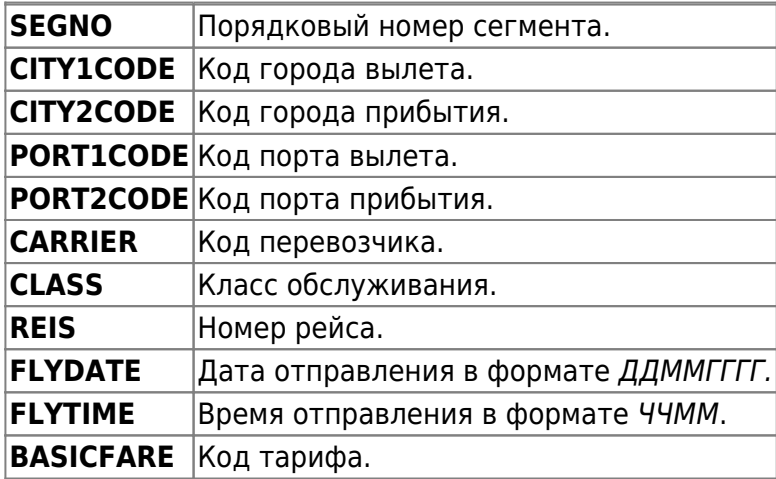

#### **Табл. 9. Поля записи TAXES по принятому в обмен билету**

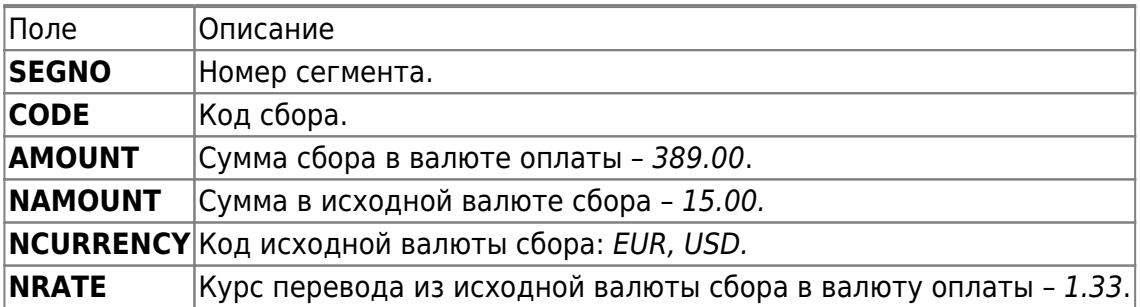

Описание полей файла с [информацией о страховках](http://wiki.sirena-travel.ru/onlineticket:105insurance)